#### **LETTER OF INVITATION**

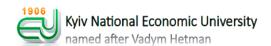

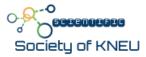

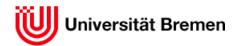

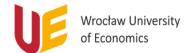

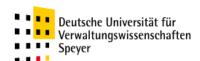

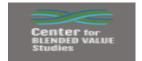

# International scientific conference "CURRENT ISSUES IN ECONOMICS AND FINANCE"

October 30, 2018 | Kyiv, Ukraine Conference venue Peremohy Avenue 54/1, KNEU, Main Building, Conference Hall 10 a.m. – 2 p.m.

Dear Researchers and Students,

We are pleased to invite you to participate in the upcoming annual International Conference on "Current Issues in Economics and Finance" to be held in Kyiv, Ukraine on October 30, 2018. The conference is jointly organized by The University of Bremen, German University of Administrative Sciences Speyer, Wrocław University of Economics, Scientific Society of KNEU, Chair of Finance KNEU, Chair of Financial Markets KNEU, and Center for Blended Value Studies.

Conference languages: Ukrainian, English.

#### **Main Conference Sessions:**

- Current issues in economic and finance theory and policy
- > Fiscal policy for sustainable development
- Market financial instruments to resolve environmental, social and economic problems Important date:

Please send your short papers before October 20, 2018 (kafin\_konf@ukr.net).

## Registration fees: free of charge

If you have any questions about the conference, please do not hesitate to contact us. If you miss a deadline, please send us an e-mail.

#### **Contacts:**

| Tel:          | +38 050 139 13 53 — Maryna Stepura, Head of Scientific Society of KNEU |
|---------------|------------------------------------------------------------------------|
| Website:      | www.kneu.edu.ua                                                        |
| Facebook page | https://www.facebook.com/DtFinanceKNEU                                 |
| E-mail:       | kafin_konf@ukr.net                                                     |

Your presence at this conference is important to us. We look forward to seeing you there.

Sincerely, Organizational Committee

#### **INSTRUCTIONS FOR AUTHORS**

The editors reserve the right to edit short articles to conform to the style of the Collection of Scientific Papers. All submitted short articles are refereed by academic specialists in the Conference's field of coverage.

Please use this template for your short paper:

#### Language

All short articles must be written in English or in Ukrainian. If English is not your first language, please ask an English-speaking colleague to proofread your short article.

## > Length

The short article must have max. 3 pages.

#### > Structure of the Short Article:

Introduction

Body of the article

Tables, figures, etc. placed where they belong

Conclusion

References

### Metadata

Title, author details are vital part of an article, since it is these metadata which are freely available to all users and from which online searches can find the article.

#### Title Page

The title of the article should contain no abbreviations or acronyms. The title should be followed by the author's name and affiliation.

#### ➢ Body

## Format text and paragraph of body:

- 12-point ARIAL
- spacing 1,15 (MS OFFICE 97-2003) or 16 point (MS OFFICE 2010-2013 or MS OFFICE 365)
- For mathematical symbols, Greek letters and other special characters, use normal text or Symbol font.
- Margins must be 2 cm on all sides.
- All pages must be only portrait, no landscape.

Body of the article usually includes review of literature, methodology and data propositions, analysis and findings.

## > Tables and Figures

**Use the Microsoft Word table function to create tables.** Tables and figures should be located in the text and numbered sequentially using Arabic numerals, i.e., **Table 1** and **Figure 1**. Please prepare all figures, especially line diagrams, to the highest possible standards. Bear in mind that lettering may be reduced in size by a factor of 2 or 3, and that fine lines may disappear.

#### References

References should be cited in the text according to the reference systems, that is, use the last name of the author(s), the date of publication and, following quoted material, the page references. The reference list should include every work cited in the text. Please ensure that dates, spelling and title used in the text are consistent with those listed in the References. References should be arranged alphabetically.

# Format text and paragraph of references:

- 10-point ARIAL
- spacing 1,15 (MS OFFICE 97-2003) or 16 point (MS OFFICE 2010-2013 or MS OFFICE 365).
- Indentation first line 1 cm before other lines